# **carto-python Documentation**

*Release 1.1*

**CARTO**

**Sep 12, 2017**

# **Contents**

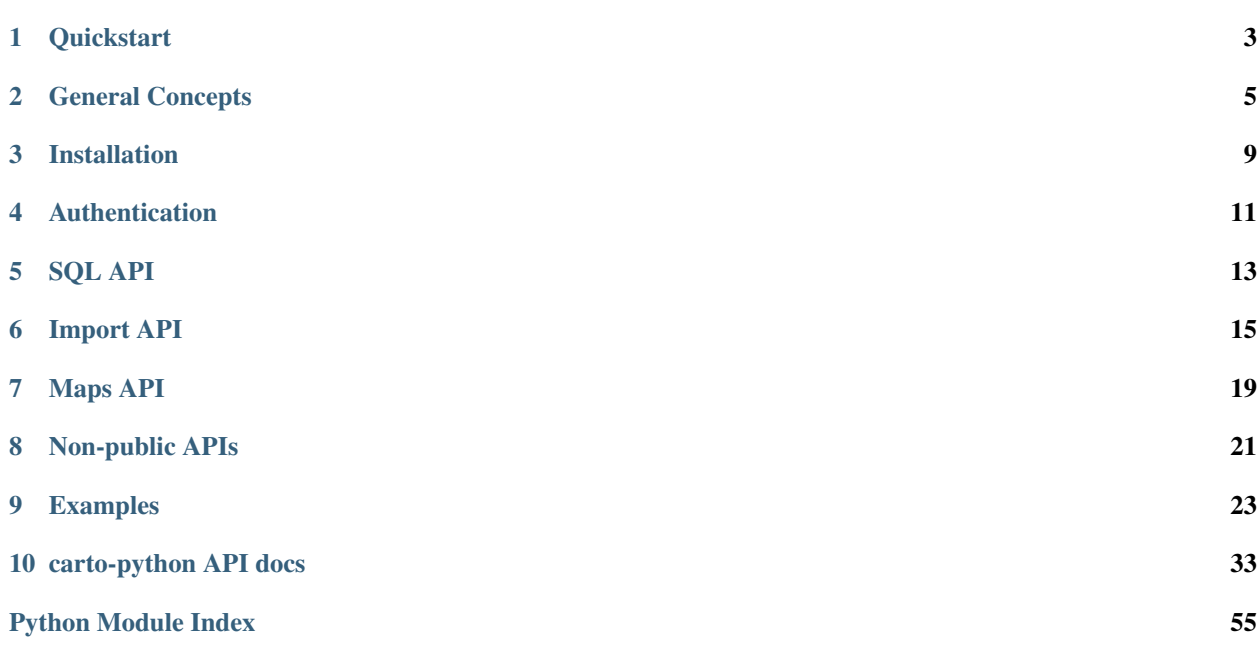

This section contains documentation on how to use the different *carto-python* APIs.

*carto-python* is a full, backwards incompatible rewrite of the deprecated *cartodb-python* SDK. Since the initial rewrite, *carto-python* has been loaded with a lot of new features, not present in old *cartodb-python*.

*carto-python* is a Python library to consume the CARTO APIs. You can integrate *carto-python* into your Python projects to:

- Import data from files, URLs or external databases to your user account or organization
- Execute SQL queries and get the results
- Run batch SQL jobs
- Create and instantiate named and anonymous maps
- Create, update, get, delete and list datasets, users, maps...
- etc.

You may find specially useful the *[Examples](#page-26-0)* section for actual use cases of the CARTO Python library.

Please, refer to the *[carto package API documentation](#page-36-1)* or the source code for further details about modules, methods and parameters.

Note: Code snippets provided in this developer guide are not intended to be executed since they may not contain API keys or USERNAME values needed to actually execute them. Take them as a guide on how to work with the modules and classes

# CHAPTER<sup>1</sup>

**Quickstart** 

<span id="page-6-0"></span>In order to use the CARTO Python client first you have to follow the *[Installation](#page-12-0)* guide and then write a Python script that makes use of it.

As an example, next code snippet makes a SQL query to a dataset

```
from carto.auth import APIKeyAuthClient
from carto.exceptions import CartoException
from carto.sql import SQLClient
USERNAME="type here your username"
USR_BASE_URL = "https://{user}.carto.com/".format(user=USERNAME)
auth_client = APIKeyAuthClient(api_key="myapikey", base_url=USR_BASE_URL)
sql = SQLClient(auth_client)
try:
   data = sq1.send('select * from mytable')except CartoException as e:
   print("some error ocurred", e)
print data['rows']
```
# General Concepts

<span id="page-8-0"></span>The CARTO Python module implements these public CARTO APIs:

- [SQL API.](https://carto.com/docs/carto-engine/sql-api)
- [Import API.](https://carto.com/docs/carto-engine/import-api)
- [Maps API.](https://carto.com/docs/carto-engine/maps-api)

As well as other non-public APIs. Non-public APIs may change in the future and will throw a warnings.warn message when used.

Please be aware if you plan to run them on a production environment.

Refer to the *[carto package API documentation](#page-36-1)* for a list of non-public APIs implemented.

# **pyrestcli**

The CARTO Python client relies on a Python REST client called [pyrestcli](https://github.com/danicarrion/pyrestcli)

*pyrestcli* allows you to define data models, with a syntax that is derived from Django's model framework, that you can use directly against REST APIs

## **Resources and Managers**

The CARTO Python client is built upon two main concepts: *Resource* and *Manager*

A *Resource* represent your model, according to the schema of the data available on the server for a given API. A *Manager* is a utility class to create *Resource* instances.

Each API implemented by the CARTO Python client provides a *Manager* and a *Resource*.

With a *Manager* instance you can:

• Get a resource given its id

```
resource = manager.get(resource_id)
```
• Create a new resource

resource = manager.create({id: "resource\_id", prop\_a: "test"})

• Retrieve all the resources

```
resources = manager.all()
```
• Get a filtered list of resources (search\_args: To be translated into ?arg1=value1&arg2=value2...)

```
resources = manager.filter(**search_args)
```
With a *Resource* instance you can:

• Save the resource instance (equivalent to update the resource)

resource.save()

• Delete the resource instance

resource.delete()

• Refresh the resource instance

resource.refresh()

The CARTO Python client's Managers and Resources extend both classes, so please refer to the *[carto package API](#page-36-1) [documentation](#page-36-1)* for additional methods available.

# **Types of resources**

The CARTO Python client provides three different types of Resources with different features:

• *AsyncResource*: Used for API requests that are asynchronous, as the Batch SQL API.

AsyncResources work in this way. First you create the asynchronous job in the server:

```
async_resource.run(**import_args)
```
Second, you start a loop refreshing the *async\_resource* and checking the state of the job created in the server (depending on the API requested, the 'state' value may change):

```
while async_resource.state in ("enqueued", "pending", "uploading",
                               "unpacking", "importing", "guessing"):
   async_resource.refresh()
```
Finally, you check the state to know the status of the job in the server:

```
status = async_resource.state
 do what it takes depending on the status
```
• *WarnAsyncResource*: This type of *Resource* is an *AsyncResource* of a non-public API, so it will throw *warnings* whenever you try to use it.

• *WarnResource*: This type of *Resource* is a regular *Resource* of a non-public API, so it will throw *warnings* whenever you try to use it.

The use of *WarnAsyncResource* and *WarnResource* is totally discouraged for production environments, since nonpublic APIs may change without prior advice.

# **Fields**

A *Field* class represent an attribute of a *Resource* class.

The *Field* class is meant to be subclassed every time a new specific data type wants to be defined.

Fields are a very handy way to parse a JSON coming from the REST API and store real Python objects on the *Resource*

The list of available fields is:

- *Field*: This default *Field* simply stores the value in the instance as it comes, suitable for basic types such as integers, chars, etc.
- *BooleanField*: Convenient class to make explicit that an attribute will store booleans
- *IntegerField*: Convenient class to make explicit that an attribute will store integers
- *FloatField*: Convenient class to make explicit that an attribute will store floats
- *CharField*: Convenient class to make explicit that an attribute will store chars
- *DateTimeField*: *Field* to store *datetimes* in resources
- *DictField*: Convenient class to make explicit that an attribute will store a dictionary
- *ResourceField*: *Field* to store resources inside other resources

The CARTO Python client provides additional instances of *ResourceField*:

- *VisualizationField*
- *TableField*
- *UserField*
- *EntityField*
- *PermissionField*

# **Exceptions**

All the Exceptions of the CARTO Python client are wrapped into the *CartoException* class.

Please refer to the [CARTO API docs](https://carto.com/docs/carto-engine/import-api/import-errors) for more information about concrete error codes and exceptions.

Installation

<span id="page-12-0"></span>You can install the CARTO Python client by using [Pip.](http://pypi.python.org/pypi/pip)

pip install carto

If you want to use the development version, you can install directly from Github:

pip install -e git+git://github.com/CartoDB/carto-python.git#egg=carto

# Authentication

<span id="page-14-0"></span>Before making API calls, we need to define how those calls are going to be authenticated. Currently, we support two different authentication methods: unauthenticated and API key based.

Therefore, we first need to create an *authentication client* that will be used when instantiating the Python classes that deal with API requests.

For unauthenticated requests, we need to create a *NoAuthClient* object:

```
from carto.auth import NoAuthClient
USERNAME="type here your username"
USR_BASE_URL = "https://{user}.carto.com/".format(user=USERNAME)
auth_client = NoAuthClient(base_url=USR_BASE_URL)
```
For API key authenticated requests, we need to create an *APIKeyAuthClient* instance:

```
from carto.auth import APIKeyAuthClient
USERNAME="type here your username"
USR_BASE_URL = "https://{user}.carto.com/".format(user=USERNAME)
auth_client = APIKeyAuthClient(api_key="myapikey", base_url=USR_BASE_URL)
```
API key is mandatory for all API requests except for sending SQL queries to public datasets.

The *base\_url* parameter must include the *user* and or the *organization* with a format similar to these ones:

```
BASE_URL = "https://{organization}.carto.com/user/{user}/". \
   format(organization=ORGANIZATION,
          user=USERNAME)
USR_BASE_URL = "https://{user}.carto.com/".format(user=USERNAME)
```
For a detailed description of the rest of parameters both constructors accept, please take a look at the *[carto.auth module](#page-36-2)* documentation.

Finally, you can use a *NonVerifiedAPIKeyAuthClient* instance if you are running CARTO on your premises and don't have a valid SSL certificate:

```
from carto.auth import NonVerifiedAPIKeyAuthClient
USERNAME="type here your username"
YOUR_ON_PREM_DOMAIN="myonprem.com"
USR_BASE_URL = "https://{domain}/user/{user}".format(domain=YOUR_ON_PREM_DOMAIN,
˓→user=USERNAME)
auth_client = NonVerifiedAPIKeyAuthClient(api_key="myapikey", base_url=USR_BASE_URL)
```
SQL API

<span id="page-16-0"></span>Making requests to the *[SQL API](#page-16-0)* is pretty straightforward:

```
from carto.sql import SQLClient
from carto.exceptions import CartoException
sql = SQLClient(auth_client)
try:
   data = sq1.send('select * from mytable')except CartoException as e:
   print("some error ocurred", e)
print data['rows']
```
# **POST and GET**

The CARTO SQL API is setup to handle both GET and POST requests.

By default all requests are sent via *POST*, anyway you still can send requests via *GET*:

```
from carto.sql import SQLClient
from carto.exceptions import CartoException
sql = SQLClient(auth_client)
try:
  data = sql.send('select * from mytable', do_post=False)
except CartoException as e:
  print("some error ocurred", e)
print data['rows']
```
# **Response formats**

The SQL API accepts many output formats that can be useful to export data, such as:

- CSV
- SHP
- SVG
- KML
- SpatiaLite
- GeoJSON

By default, requests are sent in *JSON* format, but you can specify a different format like this:

```
from carto.sql import SQLClient
sql = SQLClient(auth_client)
try:
   result = sql.send('select * from mytable', format='csv')
    # here you have a CSV, proceed to do what it takes with it
except CartoException as e:
   print("some error ocurred", e)
```
Please refer to the *[carto package API documentation](#page-36-1)* to find out about the rest of the parameters accepted by the constructor and the *send* method.

# **Batch SQL requests**

For long lasting SQL queries you can use the [batch SQL API.](https://carto.com/docs/carto-engine/sql-api/batch-queries)

```
from carto.sql import BatchSQLClient
LIST_OF_SQL_QUERIES = []
batchSQLClient = BatchSQLClient(auth_client)
createJob = batchSQLClient.create(LIST_OF_SQL_QUERIES)
print(createJob['job_id'])
```
The *BatchSQLClient* is asynchronous, but it offers methods to check the status of a job, update it or cancel it:

```
# check the status of a job after it has been created and you have the job_id
readJob = batchSQLClient.read(job_id)
# update the query of a batch job
updateJob = batchSQLClient.update(job_id, NEW_QUERY)
# cancel a job given its job_id
cancelJob = batchSQLClient.cancel(job_id)
```
For more examples on how to use the SQL API, please refer to the examples folder or the *[carto package API docu](#page-36-1)[mentation](#page-36-1)*.

Import API

<span id="page-18-0"></span>You can import local or remote datasets into CARTO via the *[Import API](#page-18-0)* like this:

```
from carto.datasets import DatasetManager
# write here the path to a local file or remote URL
LOCAL FILE OR URL = ""dataset_manager = DatasetManager(auth_client)
dataset = dataset_manager.create(LOCAL_FILE_OR_URL)
```
The Import API is asynchronous, but the *DatasetManager* waits a maximum of 150 seconds for the dataset to be uploaded, so once it finishes the dataset has been created in CARTO.

## **Import a sync dataset**

You can do it in the same way as a regular dataset, just include a sync\_time parameter with a value >= 900 seconds

```
from carto.datasets import DatasetManager
# how often to sync the dataset (in seconds)
SYNC_TIME = 900
# write here the URL for the dataset to sync
URL TO DATASET = ""
dataset_manager = DatasetManager(auth_client)
dataset = dataset_manager.create(URL_TO_DATASET, SYNC_TIME)
```
Alternatively, if you need to do further work with the sync dataset, you can use the *SyncTableJobManager*

```
from carto.sync_tables import SyncTableJobManager
import time
```
# how often to sync the dataset (in seconds)

```
SYNC_TIME = 900
# write here the URL for the dataset to sync
URL_TO_DATASET = ""
syncTableManager = SyncTableJobManager(auth_client)
syncTable = syncTableManager.create(URL_TO_DATASET, SYNC_TIME)
# return the id of the sync
sync_id = syncTable.get_id()while(syncTable.state != 'success'):
   time.sleep(5)
   syncTable.refresh()
   if (syncTable.state == 'failure'):
       print('The error code is: ' + str(syncTable.error_code))
       print('The error message is: ' + str(syncTable.error_message))
       break
# force sync
syncTable.refresh()
syncTable.force_sync()
```
# **Get a list of all the current import jobs**

```
from carto.file_import import FileImportJobManager
file_import_manager = FileImportJobManager(auth_client)
file_imports = file_import_manager.all()
```
# **Get all the datasets**

```
from carto.datasets import DatasetManager
dataset_manager = DatasetManager(auth_client)
datasets = dataset manager.all()
```
# **Get a specific dataset**

```
from carto.datasets import DatasetManager
# write here the ID of the dataset to retrieve
DATASET_ID = ""
dataset_manager = DatasetManager(auth_client)
dataset = dataset_manager.get(DATASET_ID)
```
## **Delete a dataset**

```
from carto.datasets import DatasetManager
# write here the ID of the dataset to retrieve
DATASET_ID = ""
dataset_manager = DatasetManager(auth_client)
dataset = dataset_manager.get(DATASET_ID)
dataset.delete()
```
Please refer to the *[carto package API documentation](#page-36-1)* and the examples folder to find out about the rest of the parameters accepted by constructors and methods.

## **External database connectors**

The CARTO Python client implements the [database connectors](https://carto.com/docs/carto-engine/import-api/database-connectors) feature of the Import API

The database connectors allow importing data from an external database into a CARTO table by using the *connector* parameter.

There are several types of database connectors that you can connect to your CARTO account.

Please refer to the [database connectors](https://carto.com/docs/carto-engine/import-api/database-connectors) documentation for supported external databases.

As an example, this code snippets imports data from a Hive table into CARTO:

```
from carto.datasets import DatasetManager
dataset_manager = DatasetManager(auth_client)
connection = {
 "connector": {
    "provider": "hive",
    "connection": {
      "server": "YOUR_SERVER_IP",
      "database": "default",
      "username": "YOUR_USER_NAME",
      "password": "YOUR_PASSWORD"
   },
    "schema": "default",
    "table": "YOUR_HIVE_TABLE"
  }
}
table = dataset_manager.create(None, None, connection=connection)
```
You still can configure a sync external database connector, by providing the *interval* parameter:

table = dataset\_manager.create(**None**, 900, connection=connection)

# **DatasetManager vs FileImportJobManager and SyncTableJobManager**

The *DatasetManager* is conceptually different from both *FileImportJobManager* and *SyncTableJobManager*. These later ones are *JobManagers*, that means that they create and return a job using the CARTO Import API. It's responsibility of the developer to check the *state* of the job to know whether the dataset import job is completed, or has failed, errored, etc.

As an example, this code snippet uses the *FileImportJobManager* to create an import job:

```
# write here the URL for the dataset or the path to a local file (local to the server.
˓→..)
LOCAL_FILE_OR_URL = "https://academy.cartodb.com/d/tornadoes.zip"
file_import_manager = FileImportJobManager(auth_client)
file_import = file_import_manager.create(LOCAL_FILE_OR_URL)
# return the id of the import
file_id = file_import.get_id()
file_import.run()
while(file_import.state != "complete" and file_import.state != "created"
           and file_import.state != "success"):
   time.sleep(5)
    file_import.refresh()
    if (file_import.state == 'failure'):
       print('The error code is: ' + str(file import))
       break
```
Note that with the *FileImportJobManager* we are creating an import job and we check the *state* of the job.

On the other hand the *DatasetManager* is an utility class that works at the level of *Dataset*. It creates and returns a *Dataset* instance. Internally, it uses a *FileImportJobManager* or a *SyncTableJobManager* depending on the parameters received and is able to automatically *check* the *state* of the job it creates to properly return a *Dataset* instance once the job finishes successfully or a *CartoException* in any other case.

As an example, this code snippet uses the *DatasetManager* to create a dataset:

```
# write here the path to a local file (local to the server...) or remote URL
LOCAL_FILE_OR_URL = "https://academy.cartodb.com/d/tornadoes.zip"
# to use the DatasetManager you need an enterprise account
auth_client = APIKeyAuthClient(BASE_URL, API_KEY)
dataset_manager = DatasetManager(auth_client)
dataset = dataset_manager.create(LOCAL_FILE_OR_URL)
# the create method will wait up to 10 minutes until the dataset is uploaded.
```
In this case, you don't have to check the *state* of the import job, since it's done automatically by the *DatasetManager*. On the other hand, you get a *Dataset* instance as a result, instead of a *FileImportJob* instance.

Maps API

<span id="page-22-0"></span>The *[Maps API](#page-22-0)* allows to create and instantiate named and anonymous maps:

```
from carto.maps import NamedMapManager, NamedMap
import json
# write the path to a local file with a JSON named map template
JSON_TEMPLATE = ""
named map manager = NamedMapManager(auth client)
named_map = NamedMap(named_map_manager.client)
with open(JSON_TEMPLATE) as named_map_json:
    template = json.load(named_map_json)
# Create named map
named = named_map_manager.create(template=template)
from carto.maps import AnonymousMap
```

```
import json
# write the path to a local file with a JSON named map template
JSON_TEMPLATE = ""
anonymous = AnonymousMap(auth_client)
with open(JSON_TEMPLATE) as anonymous_map_json:
    template = json.load(anonymous_map_json)
# Create anonymous map
anonymous.instantiate(template)
```
# **Instantiate a named map**

```
from carto.maps import NamedMapManager, NamedMap
import json
# write the path to a local file with a JSON named map template
JSON_TEMPLATE = ""
# write here the ID of the named map
NAMED_MAPID = " "# write here the token you set to the named map when created
NAMED_MAP_TOKEN = ""
named_map_manager = NamedMapManager(auth_client)
named_map = named_map_manager.get(NAMED_MAP_ID)
with open(JSON_TEMPLATE) as template_json:
   template = json.load(template_json)
named_map.instantiate(template, NAMED_MAP_TOKEN)
```
# **Work with named maps**

```
from carto.maps import NamedMapManager, NamedMap
# write here the ID of the named map
NAMED_MAP\_ID = " "# get the named map created
named_map = named_map_manager.get(NAMED_MAP_ID)
# update named map
named_map.view = None
named_map.save()
# delete named map
named_map.delete()
# list all named maps
named_maps = named_map_manager.all()
```
For more examples on how to use the *[Maps API](#page-22-0)*, please refer to the examples folder or the *[carto package API](#page-36-1) [documentation](#page-36-1)*.

Non-public APIs

<span id="page-24-0"></span>Non-public APIs may change in the future and will thrown a *warnings.warn* message when used. Please be aware if you plan to run them on a production environment. Refer to the *[carto package API documentation](#page-36-1)* for a list of non-public APIs

# Examples

<span id="page-26-0"></span>This developer guide is not intended to be an extensive list of usage examples and use cases. For that, inside the *examples* folder of the [carto-python](https://github.com/CartoDB/carto-python) Github repository there are sample code snippets of the carto-python client.

To run examples, you should need to install additional dependencies:

pip install -r examples/requirements.txt

carto-python examples need to setup environment variables.

- CARTO\_ORG: The name of your organization
- CARTO\_API\_URL: The *base\_url* including your user and/or organization
- CARTO\_API\_KEY: Your user API key

Please refer to the examples source code for additional info about parameters of each one

## **List of examples**

Find below a list of provided examples of the *carto-python* library.

Take into account that the examples are not intended to provide a comprehensive list of the capabilities of *carto-python* but only some of its use cases.

## *change\_dataset\_privacy.py*

Description: Changes the privacy of a user's dataset to 'LINK', 'PUBLIC' or 'PRIVATE'

Usage example:

python change\_dataset\_privacy.py tornados LINK

12:17:01 PM - INFO - Done!

## *check\_query.py*

Description: Analyzes an SQL query to check if it can be optimized

Usage example:

python check\_query.py "select version()"

Output:

```
12:25:18 PM - INFO - {u'QUERY PLAN': u'Result (cost=0.00..0.00 rows=1 width=0)
˓→(actual time=0.002..0.002 rows=1 loops=1)'}
12:25:18 PM - INFO - {u'QUERY PLAN': u'Planning time: 0.006 ms'}
12:25:18 PM - INFO - {u'QUERY PLAN': u'Execution time: 0.008 ms'}
12:25:18 PM - INFO - time: 0.002
```
### *create\_anonymous\_map.py*

Description: Creates an anonymous map

Usage example:

```
python create_anonymous_map.py "files/anonymous_map.json"
```
Output:

```
Anonymous map created with layergroupid:
˓→50b159d8a635c94fdfd100bdc7d8fb08:1493192847307
```
## *create\_named\_map.py*

Description: Creates an anonymous map

Usage example:

```
python create_named_map.py "files/named_map.json"
```
Output:

Named map created **with** ID: python\_sdk\_test\_map

## *export\_create\_tables.py*

Description: Runs a SQL query to export the *CREATE TABLE* scripts of the user's datasets

Usage example:

python export\_create\_datasets.py

```
...
Found dataset: test_12
Found dataset: tornados_24
Script exported
```
## *export\_dataset.py*

Description: Exports a *dataset* in a given *format*

#### Usage example:

python export\_dataset.py --dataset=tornados --format=csv

#### Output:

```
File saved: tornados.csv
```
### *export\_map.py*

Description: Exports a map visualization as a .carto file

#### Usage example:

```
python export_map.py "Untitled map"
```
#### Output:

```
URL of .carto file is: http://s3.amazonaws.com/com.cartodb.imports.production/ ... .
˓→carto
```
## *import\_and\_merge.py*

Description: Import a folder with CSV files (same structure) and merge them into one dataset. Files must be named as file1.csv, file2.csv, file3.csv, etc.

Usage example:

```
python import_and_merge.py "files/*.csv"
```

```
12:37:42 PM - INFO - Table imported: barris_barcelona_1_part_1
12:37:53 PM - INFO - Table imported: barris_barcelona_1_part_2
12:38:05 PM - INFO - Table imported: barris_barcelona_1_part_3
12:38:16 PM - INFO - Table imported: barris_barcelona_1_part_4
12:38:27 PM - INFO - Table imported: barris_barcelona_1_part_5
12:38:38 PM - INFO - Table imported: barris_barcelona_1_part_6
12:38:49 PM - INFO - Table imported: barris_barcelona_1_part_7
12:39:22 PM - INFO - Tables merged
URL of dataset is: https://YOUR_ORG.carto.com/u/YOUR_USER/dataset/barris_
˓→barcelona_1_part_1_merged
```
## *import\_from\_database.py*

Description: External database connector

#### Usage example:

```
python import_from_database.py --connection='{
  "connector": {
    "provider": "hive",
    "connection": {
      "server":"YOUR_SERVER_IP",
      "database":"default",
      "username":"cloudera",
     "password":"cloudera"
   },
    "schema": "default",
    "table": "YOUR TABLE"
  }
}'
```
#### Output:

Table imported: YOUR\_TABLE

## *import\_standard\_table.py*

Description: Creates a CARTO dataset from a URL

Usage example:

```
python import_standard_table.py files/barris_barcelona_1_part_1.csv
```
Output:

```
12:46:00 PM - INFO - Name of table: barris_barcelona_1_part_1
URL of dataset: https://YOUR_ORG.carto.com/u/YOUR_USER/dataset/barris_barcelona_
\rightarrow1_part_1
```
## *import\_sync\_table\_as\_dataset.py*

Description: Creates a CARTO sync dataset from a URL

Usage example:

```
python import_sync_table_as_dataset.py "https://academy.cartodb.com/d/tornadoes.zip"
-900
```

```
12:48:08 PM - INFO - Name of table: tornados
URL of dataset is: https://YOUR_ORG.carto.com/u/YOUR_USER/dataset/tornados
```
## *import\_sync\_table.py*

Description: Creates a CARTO sync dataset from a URL

#### Usage example:

```
python import_sync_table.py "https://academy.cartodb.com/d/tornadoes.zip" 900
```
## *instantiate\_named\_map.py*

Description: Instantiates a named map

Usage example:

```
python instantiate_named_map.py "python_sdk_test_map" "files/instantiate_map.json"
˓→"example_token"
```
#### Output:

Done!

## *kill\_query.py*

#### Description: Kills a running query

#### Usage example:

```
python kill_query.py 999
```
#### Output:

Query killed

## *list\_tables.py*

Description: Returns graph of tables ordered by size and indicating if they are cartodbfied or not

Usage example:

```
python list_tables.py
```

```
...
analysis_a08f3b6124_a49b778b1e146f4bc7e5e670f5edcb027513ddc5 NO: | 0.01 MB;
analysis_971639c870_c0421831d5966bcff0731772b21d6835294c4b0a NO: | 0.01 MB;
analysis_9e88a1147e_5da714d5786b61509da4ebcd1409aae05ea8704d NO: | 0.01 MB;
testing_moving N(): | 0.0 MB; | 0.0 MB; | 0.0 MB; | 0.0 MB; | 0.0 MB; | 0.0 MB; | 0.0 MB; | 0.0 MB; | 0.0 MB; | 0.0 MB; | 0.0 MB; | 0.0 MB; | 0.0 MB; | 0.0 MB; | 0.0 MB; | 0.0 MB; | 0.0 MB; | 0.0 MB; | analysis_7530d60ffc_868bfea631fa1dc8c212ad2a8a950e050607aa6c NO: | 0.0 MB;
There are: 338 datasets in this account
```
## *map\_info.py*

Description: Return the names of all maps or display information from a specific map

#### Usage example:

python map\_info.py

#### Output:

```
12:58:28 PM - INFO - data_2_1_y_address_locations map 1
12:58:28 PM - INFO - Untitled Map 2
12:58:28 PM - INFO - Untitled map
12:58:28 PM - INFO - Untitled Map
12:58:28 PM - INFO - cartodb_germany 1
12:58:28 PM - INFO - cb_2013_us_county_500k 1
```
Usage example:

python map\_info.py --map="Untitled map"

Output:

```
{ 'active_layer_id': u'5a89b00d-0a86-4a8d-a359-912458ad05c9',
  'created_at': u'2016-07-11T08:50:15+00:00',
 'description': None,
 'display_name': None,
 'id': u'7cb87e6a-4744-11e6-9b1b-0e3ff518bd15',
 'liked': False,
  'likes': 0,
  'locked': False,
 'map_id': u'7820995a-98b8-4465-9c3d-607fd5f6fa67',
 'name': u'Untitled map',
 'related_tables': [<carto.tables.Table object at 0x10aece5d0>],
 'table': <carto.tables.Table object at 0x10acb6c90>,
 'title': None,
 'updated_at': u'2016-07-11T08:50:19+00:00',
 'url': u'https://YOUR_ORG.carto.com/u/YOUR_USER/viz/7cb87e6a-4744-11e6-9b1b-
˓→0e3ff518bd15/map'
}
```
## *running\_queries.py*

Description: Returns the running queries of the account

Usage example:

python running\_queries.py

```
01:00:49 PM - INFO - {u'query': u'select pid, query from pg_stat_activity WHERE
˓→usename = current_user', u'pid': 2810}
```
## *sql\_batch\_api\_jobs.py*

Description: Works with a Batch SQL API job

#### Usage example:

```
python sql_batch_api_jobs.py create --query="select CDB_CreateOverviews('my_table
˓→'::regclass)"
```
Output:

```
01:03:07 PM - INFO - status: pending
01:03:07 PM - INFO - job_id: 3a73d74d-cc7a-4faf-9c37-1bec05f4835e
01:03:07 PM - INFO - created_at: 2017-06-06T11:03:07.746Z
01:03:07 PM - INFO - updated at: 2017-06-06T11:03:07.746Z
01:03:07 PM - INFO - user: YOUR_USER
01:03:07 PM - INFO - query: select CDB_CreateOverviews('my_table'::regclass)
```
Usage example:

python sql\_batch\_api\_jobs.py read --job\_id=3a73d74d-cc7a-4faf-9c37-1bec05f4835e

#### Output:

```
01:04:03 PM - INFO - status: done
01:04:03 PM - INFO - job_id: 3a73d74d-cc7a-4faf-9c37-1bec05f4835e
01:04:03 PM - INFO - created_at: 2017-06-06T11:03:07.746Z
01:04:03 PM - INFO - updated_at: 2017-06-06T11:03:08.328Z
01:04:03 PM - INFO - user: YOUR_USER
01:04:03 PM - INFO - query: select CDB_CreateOverviews('my_table'::regclass)
```
Usage example:

python sql\_batch\_api\_jobs.py cancel --job\_id=3a73d74d-cc7a-4faf-9c37-1bec05f4835e

Output:

```
01:04:03 PM - INFO - status: cancelled
01:04:03 PM - INFO - job_id: 3a73d74d-cc7a-4faf-9c37-1bec05f4835e
01:04:03 PM - INFO - created_at: 2017-06-06T11:03:07.746Z
01:04:03 PM - INFO - updated_at: 2017-06-06T11:03:08.328Z
01:04:03 PM - INFO - user: YOUR_USER
01:04:03 PM - INFO - query: select CDB_CreateOverviews('my_table'::regclass)
```
## *table\_info.py*

Description: Return columns and its types, indexes, functions and triggers of a specific table

Usage example:

python table\_info.py tornados

```
General information
+------------+----------------+------------------------+----------------------+-------
  ˓→--------+
```
| Table name | Number of rows | Size of the table (MB) | Privacy of the table | ˓<sup>→</sup>Geometry type | +------------+----------------+------------------------+----------------------+------- ˓<sup>→</sup>--------+ | tornados | 14222 | 2.03 | PUBLIC | [u'ST\_ ˓<sup>→</sup>Point'] | +------------+----------------+------------------------+----------------------+------- ˓<sup>→</sup>--------+ The columns **and** their data types are: +----------------------+------------------+ | Column name | Data type | +----------------------+------------------+ | cartodb\_id | bigint | | the\_geom | USER-DEFINED | | the\_geom\_webmercator | USER-DEFINED | | latitude | double precision | | longitude | double precision | | damage  $\qquad$  | numeric | | \_feature\_count | integer | +----------------------+------------------+ Indexes of the tables: +-----------------------------------+------------------------------------------------- ˓<sup>→</sup>---------------------------------------------+ | Index name | ˓<sup>→</sup> Index definition | +-----------------------------------+------------------------------------------------- ˓<sup>→</sup>---------------------------------------------+ | \_auto\_idx\_tornados\_damage | CREATE INDEX \_auto\_idx\_ ˓<sup>→</sup>tornados\_damage ON tornados USING btree (damage) | | tornados\_the\_geom\_webmercator\_idx | CREATE INDEX tornados\_the\_geom\_webmercator\_idx, ˓<sup>→</sup>ON tornados USING gist (the\_geom\_webmercator) | | tornados\_the\_geom\_idx | CREATE INDEX tornados\_ ˓<sup>→</sup>the\_geom\_idx ON tornados USING gist (the\_geom) | | tornados\_pkey | CREATE UNIQUE INDEX ˓<sup>→</sup>tornados\_pkey ON tornados USING btree (cartodb\_id) | +-----------------------------------+------------------------------------------------- ˓<sup>→</sup>---------------------------------------------+ Functions of the account: +---------------+ | Function name | +---------------+ +---------------+ Triggers of the account: +-------------------------------------+ | Trigger Name | +-------------------------------------+ | test\_quota | | test\_quota\_per\_row | track\_updates | update\_the\_geom\_webmercator\_trigger |

+-------------------------------------+

# *user\_info.py*

Description: Returns information from a specific user

## Usage example:

export CARTO\_USER=YOUR\_USER python user\_info.py

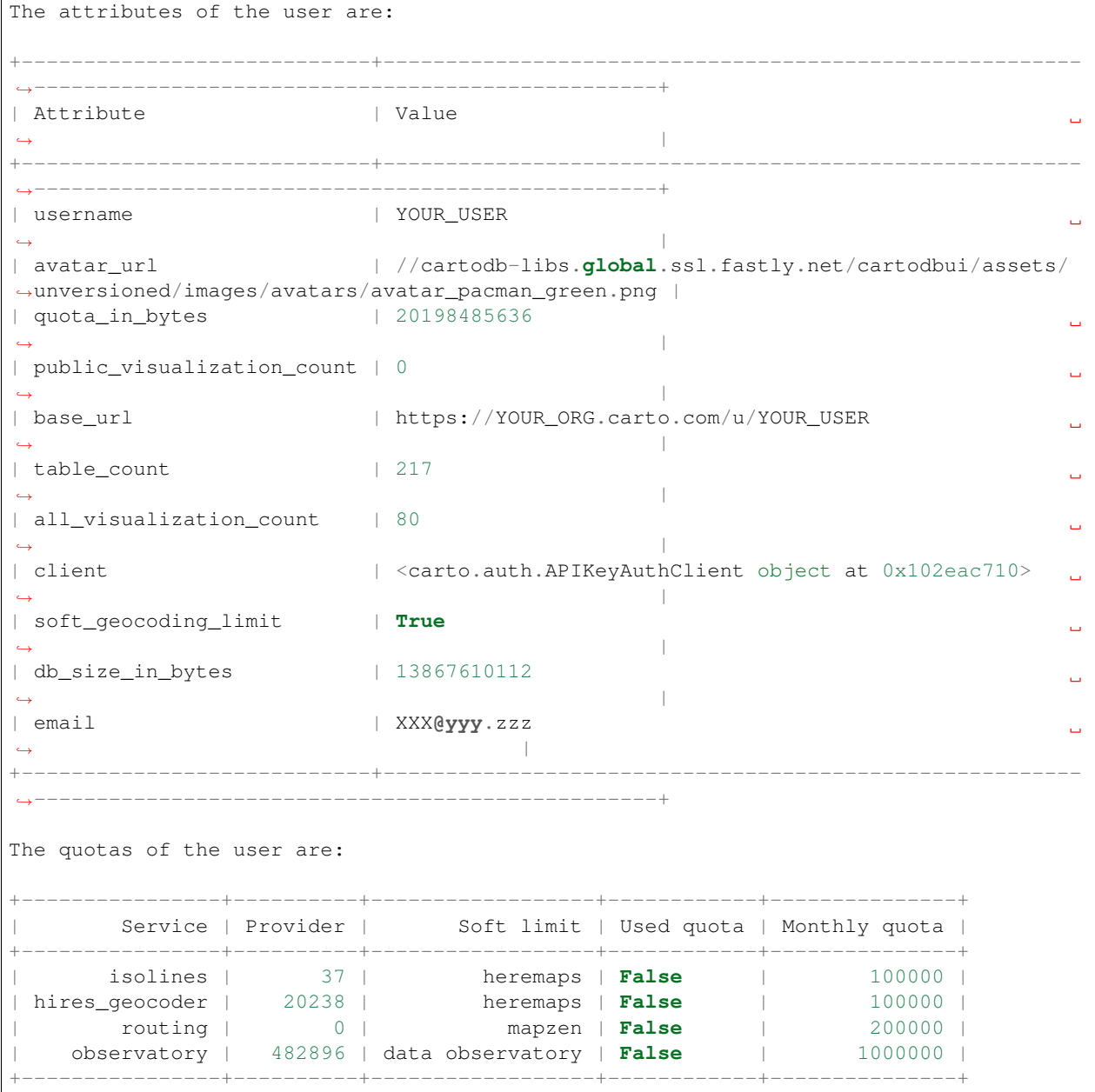

## <span id="page-36-4"></span>carto-python API docs

## <span id="page-36-5"></span><span id="page-36-1"></span><span id="page-36-0"></span>**carto package API documentation**

## <span id="page-36-2"></span>**carto.auth module**

<span id="page-36-3"></span>Module for authenticated access to CARTO's APIs

class carto.auth.**APIKeyAuthClient**(*base\_url*, *api\_key*, *organization=None*, *session=None*) Bases: pyrestcli.auth.BaseAuthClient

This class provides you with authenticated access to CARTO's APIs using your API key.

You can find your API key by clicking on the API key section of the user dropdown menu

**get\_user\_name**(*base\_url*)

**prepare\_send**(*http\_method*, *\*\*requests\_args*)

**send**(*relative\_path*, *http\_method*, *\*\*requests\_args*) Makes an API-key-authorized request

Parameters

- **relative\_path** (str) URL path relative to self.base\_url
- **http\_method** (str) HTTP method
- **requests\_args** (kwargs) kwargs to be sent to requests

Returns A request response object

Raise CartoException

class carto.auth.**NonVerifiedAPIKeyAuthClient**(*base\_url*, *api\_key*, *organization=None*, *ses-*

Bases: [carto.auth.APIKeyAuthClient](#page-36-3)

This class provides you with authenticated access to CARTO's APIs using your API key but avoids verifying SSL certificates. This is useful for onpremises instances of CARTO

*sion=None*)

<span id="page-37-2"></span>You can find your API key by clicking on the API key section of the user dropdown menu

**send**(*relative\_path*, *http\_method*, *\*\*requests\_args*) Makes an API-key-authorized request not verifying SSL certs

#### Parameters

- **relative\_path** (str) URL path relative to self.base\_url
- **http\_method** (str) HTTP method
- **requests\_args** (kwargs) kwargs to be sent to requests

Returns A request response object

<span id="page-37-1"></span>Raise CartoException

## **carto.datasets module**

Module for working with CARTO datasets

```
class carto.datasets.Dataset(auth_client, **kwargs)
    carto.resources.WarnResource
```
Represents a dataset in CARTO. Typically, that means there is a table in the PostgreSQL server associated to this object.

**Warning:** Non-public API. It may change with no previous notice

#### class **Meta**

```
collection_endpoint = 'api/v1/viz/'
```
**id\_field** = 'id'

```
json_data = True
```
**name\_field** = 'name'

```
parse_json = True
```
- Dataset.**active\_child** = None
- Dataset.**active\_layer\_id**

Convenient class to make explicit that an attribute will store chars

```
Dataset.attributions
     Convenient class to make explicit that an attribute will store chars
```

```
Dataset.auth_tokens
     Convenient class to make explicit that an attribute will store chars
```

```
Dataset.children = None
```

```
Dataset.connector = None
```
Dataset.**created\_at** Field to store datetimes in resources

```
Dataset.description
     Convenient class to make explicit that an attribute will store chars
```
<span id="page-38-0"></span>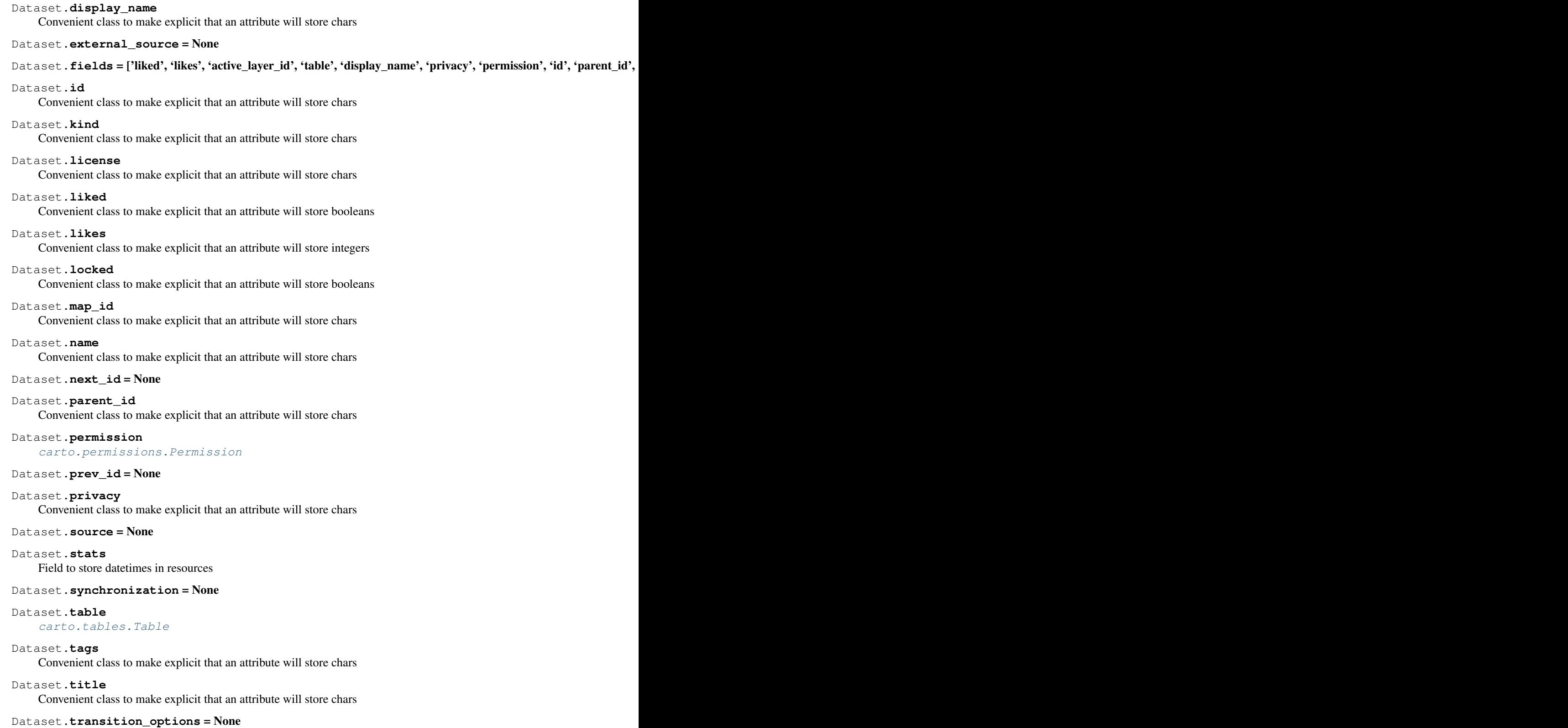

## Dataset.**type**

Convenient class to make explicit that an attribute will store chars

#### <span id="page-39-1"></span>Dataset.**updated\_at**

Field to store datetimes in resources

#### Dataset.**url**

Convenient class to make explicit that an attribute will store chars

```
Dataset.user
```
[carto.users.User](#page-53-0)

#### Dataset.**uses\_builder\_features**

Convenient class to make explicit that an attribute will store booleans

#### class carto.datasets.**DatasetManager**(*auth\_client*)

Bases: [carto.resources.Manager](#page-47-1)

Manager for the Dataset class.

Warning: Non-public API. It may change with no previous notice

#### <span id="page-39-0"></span>**create**(*archive*, *interval=None*, *\*\*import\_args*)

Creating a table means uploading a file or setting up a sync table

#### Parameters

- **archive**  $(str)$  URL to the file (both remote URLs or local paths are supported) or StringIO object
- **interval** (*int*) Interval in seconds. If not None, CARTO will try to set up a sync table against the (remote) URL
- **import\_args** (*kwargs*) Arguments to be sent to the import job when run

Returns New dataset object

#### Return type *[Dataset](#page-37-0)*

Raise CartoException

#### **is\_sync\_table**(*archive*, *interval*, *\*\*import\_args*)

Checks if this is a request for a sync dataset.

The condition for creating a sync dataset is to provide a URL or a connection to an external database and an interval in seconds

#### Parameters

- **archive** URL to the file (both remote URLs or local paths are supported) or StringIO object
- **interval** (int) Interval in seconds.
- **import\_args** (*kwargs*) Connection parameters for an external database

Returns True if it is a sync dataset

#### **json\_collection\_attribute** = 'visualizations'

#### **paginator\_class**

alias of CartoPaginator

#### **resource\_class**

alias of [Dataset](#page-37-0)

<span id="page-40-3"></span>**send**(*url*, *http\_method*, *\*\*client\_args*)

Sends an API request, taking into account that datasets are part of the visualization endpoint.

#### Parameters

- **url** (str) Endpoint URL
- **http** method  $(str)$  The method used to make the request to the API
- **client\_args** (kwargs) Arguments to be sent to the auth client

Returns A request response object

<span id="page-40-1"></span>Raise CartoException

## **carto.exceptions module**

Module for carto-python exceptions definitions

```
exception carto.exceptions.CartoException
    Bases: exceptions.Exception
```
Any Exception produced by carto-python should be wrapped around this class

#### **carto.export module**

Module for exporting visualizations

```
class carto.export.ExportJob(client, visualization_id)
    carto.resources.WarnAsyncResource
```
<span id="page-40-2"></span>Equivalent to a .carto export in CARTO.

Allows a CARTO export to be created using a visualization in the user's CARTO account

Warning: Non-public API. It may change with no previous notice

#### class **Meta**

```
collection_endpoint = 'api/v3/visualization_exports/'
```

```
id_field = 'id'
```

```
json_data = True
```

```
name_field = 'id'
```
**parse\_json** = True

ExportJob.**created\_at** Field to store datetimes in resources

ExportJob.**fields** = ['user\_id', 'url', 'created\_at', 'updated\_at', 'state', 'visualization\_id', 'id']

```
ExportJob.id
```
Convenient class to make explicit that an attribute will store chars

```
ExportJob.run(**export_params)
```
Make the actual request to the Import API (exporting is part of the Import API).

<span id="page-41-2"></span>**Parameters export params** (kwargs) – Any additional parameters to be sent to the Import API

#### Returns

Note: The export is asynchronous, so you should take care of the progression, by calling the  $carto$ . [resources.AsyncResource.refresh\(\)](#page-46-1) method and check the export job [state](#page-41-0) attribute. See [carto.visualizations.Visualization.export\(\)](#page-55-0) method implementation for more details

#### <span id="page-41-0"></span>ExportJob.**state**

Convenient class to make explicit that an attribute will store chars

ExportJob.**updated\_at** Field to store datetimes in resources

- ExportJob.**url** Convenient class to make explicit that an attribute will store chars
- ExportJob.**user\_id** Convenient class to make explicit that an attribute will store chars
- ExportJob.**visualization\_id** Convenient class to make explicit that an attribute will store chars

### **carto.fields module**

Module for defining response objects

```
class carto.fields.EntityField(many=False)
    Bases: pyrestcli.fields.ResourceField
```
<span id="page-41-1"></span>[carto.permissions.Entity](#page-46-2)

#### **value\_class** = 'carto.permissions.Entity'

class carto.fields.**PermissionField**(*many=False*) Bases: pyrestcli.fields.ResourceField

[carto.permissions.Permission](#page-46-0)

**value\_class** = 'carto.permissions.Permission'

class carto.fields.**TableField**(*many=False*) Bases: pyrestcli.fields.ResourceField

[carto.tables.Table](#page-51-0)

#### **value\_class** = 'carto.tables.Table'

class carto.fields.**UserField**(*many=False*) Bases: pyrestcli.fields.ResourceField

[carto.users.User](#page-53-0)

#### **value\_class** = 'carto.users.User'

class carto.fields.**VisualizationField**(*many=False*) Bases: pyrestcli.fields.ResourceField

[carto.visualizations.Visualization](#page-54-0)

value class = 'carto.visualizations.Visualization'

## <span id="page-42-3"></span><span id="page-42-2"></span>**carto.file\_import module**

<span id="page-42-0"></span>Module for importing remote and local files into CARTO

```
class carto.file_import.FileImportJob(archive, auth_client)
```
Bases: [carto.resources.AsyncResource](#page-46-3)

This class provides support for one-time uploading and importing of remote and local files into CARTO

#### class **Meta**

<span id="page-42-1"></span>**collection\_endpoint** = 'api/v1/imports/'

- **id\_field** = 'item\_queue\_id'
- **json\_data** = True
- **name\_field** = 'id'

**parse\_json** = True

- FileImportJob.**content\_guessing** Convenient class to make explicit that an attribute will store booleans
- FileImportJob.**create\_visualization** Convenient class to make explicit that an attribute will store booleans
- FileImportJob.**data\_type** Convenient class to make explicit that an attribute will store chars
- FileImportJob.**display\_name** Convenient class to make explicit that an attribute will store chars
- FileImportJob.**error\_code** Convenient class to make explicit that an attribute will store integers
- $FileImportJob$ . fields = ['quoted\_fields\_guessing', 'data\_type', 'queue\_id', 'user\_defined\_limits', 'item\_queue\_id',
- FileImportJob.**get\_error\_text** = None
- FileImportJob.**id** Convenient class to make explicit that an attribute will store chars
- FileImportJob.**is\_raster** Convenient class to make explicit that an attribute will store booleans
- FileImportJob.**item\_queue\_id** Convenient class to make explicit that an attribute will store chars
- FileImportJob.**queue\_id** Convenient class to make explicit that an attribute will store chars
- FileImportJob.**quoted\_fields\_guessing** Convenient class to make explicit that an attribute will store booleans
- FileImportJob.**run**(*\*\*import\_params*) Actually creates the import job on the CARTO server
	- Parameters **import\_params** (kwargs) To be send to the Import API, see CARTO's docs on Import API for an updated list of accepted params

Returns

<span id="page-43-0"></span>Note: The import job is asynchronous, so you should take care of the progression, by calling the  $carto$ . [resources.AsyncResource.refresh\(\)](#page-46-1) method and check the import job state attribute. See [carto.datasets.DatasetManager.create\(\)](#page-39-0) for a unified method to import files into CARTO

- FileImportJob.**state** Convenient class to make explicit that an attribute will store chars
- FileImportJob.**success** Convenient class to make explicit that an attribute will store booleans
- FileImportJob.**synchronization\_id** Convenient class to make explicit that an attribute will store chars
- FileImportJob.**table\_id** Convenient class to make explicit that an attribute will store chars
- FileImportJob.**table\_name** Convenient class to make explicit that an attribute will store chars
- FileImportJob.**tables\_created\_count** Convenient class to make explicit that an attribute will store integers
- FileImportJob.**type\_guessing** Convenient class to make explicit that an attribute will store booleans
- FileImportJob.**user\_defined\_limits** Convenient class to make explicit that an attribute will store chars
- FileImportJob.**user\_id** Convenient class to make explicit that an attribute will store chars
- FileImportJob.**visualization\_id** Convenient class to make explicit that an attribute will store chars
- FileImportJob.**warnings** = None
- class carto.file\_import.**FileImportJobManager**(*auth\_client*) Bases: [carto.resources.Manager](#page-47-1)

**create**(*archive*, *\*\*kwargs*)

Creates a file import on the server

#### Parameters

- **archive**  $(str)$  archive can be a pointer to a remote location, a path to a local file or a StringIO object
- **kwargs** (kwargs) Attributes (field names and values) of the new resource

Returns The [carto.file\\_import.FileImportJob](#page-42-0)

#### **filter**()

Get a filtered list of file imports

Returns A list of file imports, with only the id set (you need to refresh them if you want all the attributes to be filled in)

Return type list of [carto.file\\_import.FileImportJob](#page-42-0)

Raise CartoException

#### **json\_collection\_attribute** = 'imports'

<span id="page-44-2"></span>**paginator\_class** alias of CartoPaginator

```
resource_class
    alias of FileImportJob
```
## **carto.maps module**

Module for working with named and anonymous maps

```
class carto.maps.AnonymousMap(auth_client)
    carto.maps.BaseMap
```
Equivalent to creating an anonymous map in CARTO.

class **Meta**

<span id="page-44-1"></span>**collection\_endpoint** = 'api/v1/map/'

```
id_field = 'id'
```

```
json_data = True
```
**name\_field** = 'id'

**parse\_json** = True

AnonymousMap.**fields** = []

```
AnonymousMap.instantiate(params)
    Allows you to fetch the map tiles of a created map
```
**Parameters params**  $(dict)$  – The json with the styling info for the named map

Returns

Raise CartoException

AnonymousMap.**update\_from\_dict**(*attribute\_dict*)

<span id="page-44-0"></span>class carto.maps.**BaseMap**(*auth\_client*) Bases: pyrestcli.resources.Resource

Base class for NamedMap and AnonymousMap

#### **fields** = []

**get\_tile\_url**(*x*, *y*, *z*, *layer\_id=None*, *feature\_id=None*, *filter=None*, *extension='png'*) Prepares a URL to get data (raster or vector) from a NamedMap or AnonymousMap

#### Parameters

- $\mathbf{x}$  (int) The x tile
- $\mathbf{y}$  (int) The y tile
- **z** (int) The zoom level
- **layer\_id** (str) Can be a number (referring to the # layer of your map), all layers of your map, or a list of layers. To show just the basemap layer, enter the value 0 To show the first layer, enter the value 1 To show all layers, enter the value 'all' To show a list of layers, enter the comma separated layer value as '0,1,2'
- **feature**  $id(str) The id of the feature$
- <span id="page-45-1"></span>• **filter**  $(str)$  – The filter to be applied to the layer
- **extension**  $(str)$  The format of the data to be retrieved: png, mvt, ...

Returns A URL to download data

Return type str

Raise CartoException

<span id="page-45-0"></span>class carto.maps.**NamedMap**(*auth\_client*)

Bases: [carto.maps.BaseMap](#page-44-0)

Equivalent to creating a named map in CARTO.

#### class **Meta**

**collection\_endpoint** = 'api/v1/map/named/'

```
id_field = 'template_id'
```
**json\_data** = True

**name\_field** = 'name'

**parse\_json** = True

```
NamedMap.fields = []
```
NamedMap.**instantiate**(*params*, *auth=None*) Allows you to fetch the map tiles of a created map

#### Parameters

- **params** (dict) The json with the styling info for the named map
- **auth** ([carto.auth.APIKeyAuthClient](#page-36-3)) The auth client

#### Returns

Raise CartoException

NamedMap.**update\_from\_dict**(*attribute\_dict*) Method overriden from the base class

#### class carto.maps.**NamedMapManager**(*auth\_client*)

Bases: pyrestcli.resources.Manager

Manager for the NamedMap class

```
create(**kwargs)
    Creates a named map
```
**Parameters kwargs** (*kwargs*) – Attributes for creating the named map. Specifically an attribute *template* must contain the JSON object defining the named map

Returns New named map object

Return type *[NamedMap](#page-45-0)*

Raise CartoException

#### **json\_collection\_attribute** = 'template\_ids'

#### **resource\_class**

alias of [NamedMap](#page-45-0)

## <span id="page-46-7"></span>**carto.paginators module**

Used internally to retrieve results paginated

```
class carto.paginators.CartoPaginator(json_collection_attribute, base_url, params=None)
    Bases: pyrestcli.paginators.Paginator
```
<span id="page-46-4"></span>Used internally to retrieve results paginated

**get\_urls**(*initial\_url*)

```
process_response(response)
```
## **carto.permissions module**

Entity classes for defining permissions

```
class carto.permissions.Entity(auth_client, **kwargs)
    Bases: pyrestcli.resources.Resource
```
<span id="page-46-5"></span>Represents an entity in CARTO. This is an internal data type, with no specific API endpoints

 $fields = ['type', 'id']$ 

**id**

Convenient class to make explicit that an attribute will store chars

**type**

Convenient class to make explicit that an attribute will store chars

```
class carto.permissions.Permission(auth_client, **kwargs)
    Bases: pyrestcli.resources.Resource
```
Represents a permission in CARTO. This is an internal data type, with no specific API endpoints

**acl** = None

```
created_at
```
Field to store datetimes in resources

```
entity
   carto.permissions.Entity
```
**fields** = ['created\_at', 'updated\_at', 'entity', 'id', 'owner']

#### **id**

Convenient class to make explicit that an attribute will store chars

#### **owner**

[carto.users.User](#page-53-0)

#### **updated\_at**

<span id="page-46-6"></span>Field to store datetimes in resources

## **carto.resources module**

<span id="page-46-3"></span>Extensions for pyrestcli Resource and Manager classes

```
class carto.resources.AsyncResource(auth_client, **kwargs)
    Bases: pyrestcli.resources.Resource
```
<span id="page-46-1"></span>**fields** = []

#### <span id="page-47-4"></span>**refresh**()

Updates the information of the async job against the CARTO server. After calling the  $refresh()$  method you should check the *state* attribute of your resource

#### Returns

```
run(**client_params)
```
Actually creates the async job on the CARTO server

**Parameters client params** (kwargs) – To be send to the CARTO API. See CARTO's documentation depending on the subclass you are using

Returns

Raise CartoException

```
class carto.resources.Manager(auth_client)
    Bases: pyrestcli.resources.Manager
```
Manager class for resources

```
class carto.resources.WarnAsyncResource(auth_client, **kwargs)
```
Bases: [carto.resources.AsyncResource](#page-46-3)

AsyncResource class for resources that represent non-public CARTO APIs. You'll be warned not to used the in production environments

#### **fields** = []

```
class carto.resources.WarnResource(auth_client, **kwargs)
```
Bases: pyrestcli.resources.Resource

Resource class for resources that represent non-public CARTO APIs. You'll be warned not to used the in production environments

 $fields = []$ 

## **carto.sql module**

Module for the SQL API

```
class carto.sql.BatchSQLClient(client, api_version='v2')
```
<span id="page-47-3"></span>Bases: object

Allows you to send requests to CARTO's Batch SQL API

**cancel**(*job\_id*) Cancels a job

**Parameters job\_id**  $(str)$  – The id of the job to be cancelled

Returns A status code depending on whether the cancel request was successful

Return type str

Raises **[CartoException](#page-40-0)** –

```
create(sql_query)
```
Creates a new batch SQL query.

Batch SQL jobs are asynchronous, once created you should call [carto.sql.BatchSQLClient.](#page-48-0) [read\(\)](#page-48-0) method given the *job\_id* to retrieve the state of the batch query

Parameters sql\_query (str or list of str) – The SQL query to be used

<span id="page-48-1"></span>Returns Response data, either as json or as a regular response.content object

Return type object

Raise CartoException

#### <span id="page-48-0"></span>**read**(*job\_id*)

Reads the information for a specific Batch API request

**Parameters job\_id**  $(str)$  – The id of the job to be read from

Returns Response data, either as json or as a regular response.content object

Return type object

Raise CartoException

**send**(*url*, *http\_method*, *json\_body=None*, *http\_header=None*) Executes Batch SQL query in a CARTO server

#### Parameters

- $ur1(str)$  Endpoint url
- **http\_method**  $(str)$  The method used to make the request to the API
- **json\_body**  $(dict)$  The information that needs to be sent, by default is set to None
- **http\_header**  $(str)$  The header used to make write requests to the API, by default is none

Returns Response data, either as json or as a regular response.content object

Return type object

Raise CartoException

#### **update**(*job\_id*, *sql\_query*)

Updates the sql query of a specific job

#### **Parameters**

- **job\_id**  $(str)$  The id of the job to be updated
- **sql** query  $(str)$  The new SQL query for the job

Returns Response data, either as json or as a regular response.content object

#### Return type object

Raise CartoException

**update\_from\_dict**(*data\_dict*)

**Parameters data dict** (dict) – Dictionary to be mapped into object attributes

#### Returns

class carto.sql.**SQLClient**(*auth\_client*, *api\_version='v2'*)

Bases: object

Allows you to send requests to CARTO's SQL API

**send**(*sql*, *parse\_json=True*, *do\_post=True*, *format=None*, *\*\*request\_args*) Executes SQL query in a CARTO server

Parameters

•  $sgl (str)$  – The SQL

- <span id="page-49-2"></span>• **parse\_json** (boolean) – Set it to False if you want raw reponse
- **do\_post** (boolean) Set it to True to force post request
- **format**  $(str)$  Any of the data export formats allowed by CARTO's SQL API
- **request\_args** (dictionary) Additional parameters to send with the request

Returns response data, either as json or as a regular response.content object

Return type object

<span id="page-49-1"></span>Raise CartoException

## **carto.sync\_tables module**

Module for the IMPORT API with sync tables

<span id="page-49-0"></span>class carto.sync\_tables.**SyncTableJob**(*url*, *interval*, *auth\_client*) Bases: [carto.resources.AsyncResource](#page-46-3)

This class provides support for creating Sync Tables into CARTO

#### class **Meta**

```
collection_endpoint = 'api/v1/synchronizations/'
    id_field = 'id'
    json_data = True
    name_field = 'id'
    parse_json = True
SyncTableJob.checksum
    Convenient class to make explicit that an attribute will store chars
SyncTableJob.content_guessing
    Convenient class to make explicit that an attribute will store booleans
SyncTableJob.created_at
    Field to store datetimes in resources
SyncTableJob.enqueued
    Convenient class to make explicit that an attribute will store booleans
SyncTableJob.error_code
    Convenient class to make explicit that an attribute will store integers
SyncTableJob.error_message
```
Convenient class to make explicit that an attribute will store chars

#### SyncTableJob.**etag**

Convenient class to make explicit that an attribute will store chars

SyncTableJob.fields=['interval', 'service\_name', 'updated\_at', 'run\_at', 'type\_guessing', 'service\_item\_id', 'id', 'i

SyncTableJob.**force\_sync**() Forces to sync the SyncTableJob

#### Returns

Raise CartoException

<span id="page-50-1"></span>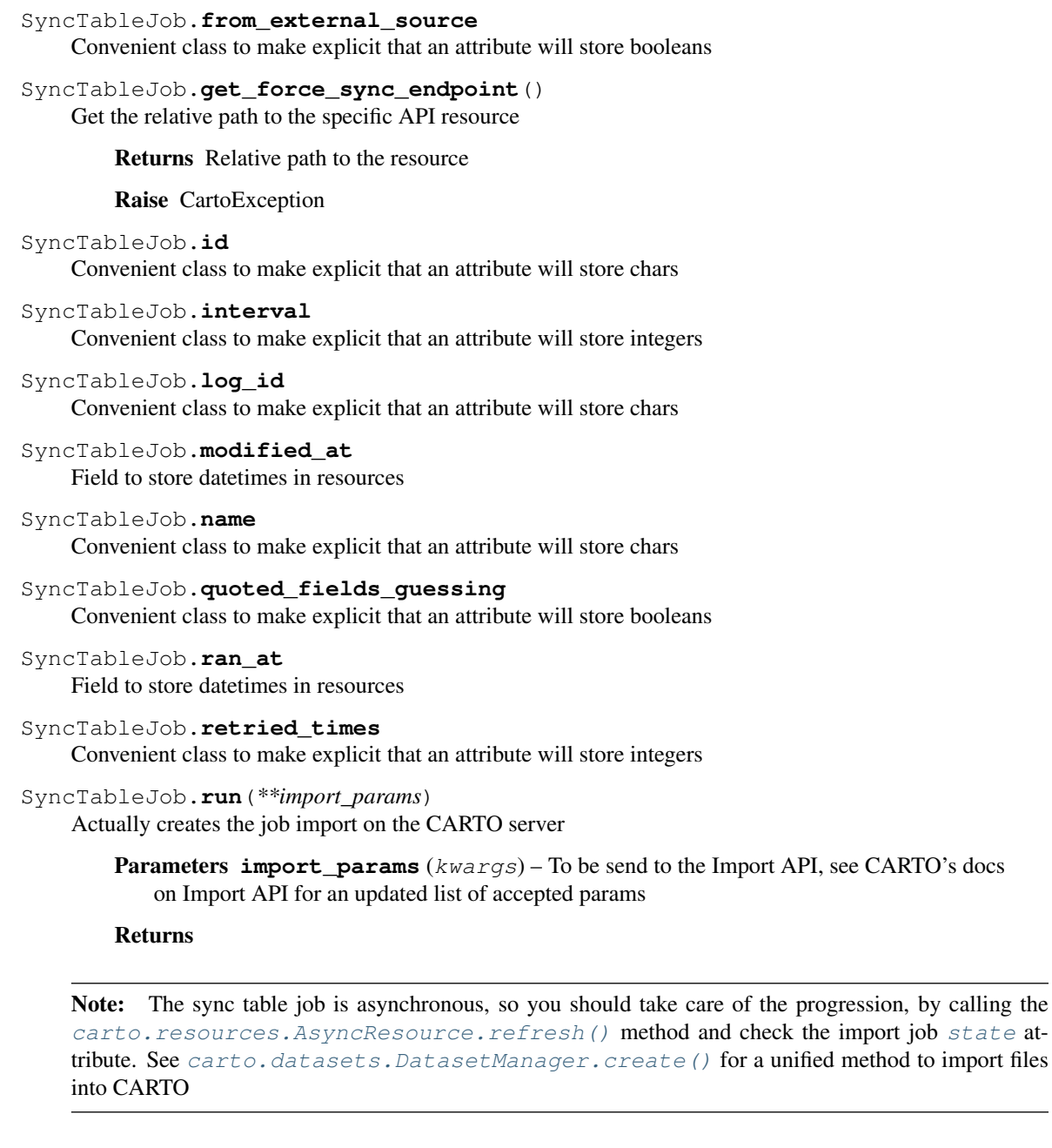

## SyncTableJob.**run\_at**

Field to store datetimes in resources

```
SyncTableJob.service_item_id
    Convenient class to make explicit that an attribute will store chars
```

```
SyncTableJob.service_name
```
Convenient class to make explicit that an attribute will store chars

```
SyncTableJob.state
```
Convenient class to make explicit that an attribute will store chars

## SyncTableJob.**success**

Convenient class to make explicit that an attribute will store booleans

```
SyncTableJob.synchronization_id
    Convenient class to make explicit that an attribute will store chars
```

```
SyncTableJob.type_guessing
```
Convenient class to make explicit that an attribute will store booleans

- SyncTableJob.**updated\_at** Field to store datetimes in resources
- SyncTableJob.**url** Convenient class to make explicit that an attribute will store chars
- SyncTableJob.**user\_id** Convenient class to make explicit that an attribute will store chars
- SyncTableJob.**visualization\_id** Convenient class to make explicit that an attribute will store chars
- class carto.sync\_tables.**SyncTableJobManager**(*auth\_client*)
	- Bases: [carto.resources.Manager](#page-47-1)

Manager for the SyncTableJob class

**create**(*url*, *interval*, *\*\*kwargs*) Create a sync table on the server

#### **Parameters**

- **url**  $(str)$  URL can be a pointer to a remote location or a path to a local file
- **interval**  $(int)$  Sync interval in seconds
- **kwargs** (kwargs) Attributes (field names and values) of the new resource

Returns SyncTableJob

#### **json\_collection\_attribute** = 'synchronizations'

#### **paginator\_class**

alias of CartoPaginator

#### **resource\_class**

<span id="page-51-1"></span>alias of [SyncTableJob](#page-49-0)

### **carto.tables module**

Module for working with tables

<span id="page-51-0"></span>class carto.tables.**Table**(*auth\_client*, *\*\*kwargs*)

Bases: [carto.resources.WarnResource](#page-47-0)

Represents a table in CARTO. This is an internal data type. Both Table and TableManager are not meant to be used outside the SDK

If you are looking to work with datasets / tables from outside the SDK, please look into the datasets.py file.

Warning: Non-public API. It may change with no previous notice

class **Meta**

**collection\_endpoint** = 'api/v1/tables/'

<span id="page-52-0"></span>**id\_field** = 'id'

**json\_data** = True

**name\_field** = 'name'

**parse\_json** = True

#### Table.**dependent\_visualizations** = None

#### Table.**description**

Convenient class to make explicit that an attribute will store chars

Table.**fields** = ['rows\_counted', 'map\_id', 'description', 'permission', 'geometry\_types', 'updated\_at', 'table\_size', 'i

#### Table.**geometry\_types**

Convenient class to make explicit that an attribute will store chars

#### Table.**id**

Convenient class to make explicit that an attribute will store chars

#### Table.**map\_id**

Convenient class to make explicit that an attribute will store chars

#### Table.**name**

Convenient class to make explicit that an attribute will store chars

#### Table.**non\_dependent\_visualizations** = None

#### Table.**permission**

[carto.permissions.Permission](#page-46-0)

#### Table.**privacy**

Convenient class to make explicit that an attribute will store chars

Table.**row\_count**

Convenient class to make explicit that an attribute will store integers

#### Table.**rows\_counted**

Convenient class to make explicit that an attribute will store integers

#### Table.**schema** = None

Table.**size**

Convenient class to make explicit that an attribute will store integers

#### Table.**synchronization** = None

Table.**table\_size**

Convenient class to make explicit that an attribute will store integers

#### Table.**table\_visualization**

[carto.visualizations.Visualization](#page-54-0)

#### Table.**updated\_at** Field to store datetimes in resources

#### class carto.tables.**TableManager**(*auth\_client*)

Bases: [carto.resources.Manager](#page-47-1)

Manager for the Table class.

Warning: Non-public API. It may change with no previous notice

```
paginator_class
    alias of CartoPaginator
```

```
resource_class
    alias of Table
```
### **carto.users module**

<span id="page-53-0"></span>Module for working with users

```
class carto.users.User(auth_client)
    carto.resources.WarnResource
```
<span id="page-53-1"></span>Represents an enterprise CARTO user, i.e. a user that belongs to an organization

Currently, CARTO's user API only supports enterprise users.

Warning: Non-public API. It may change with no previous notice

#### class **Meta**

**collection\_endpoint** = None

```
id_field = 'username'
```
**json\_data** = True

**name\_field** = 'username'

**parse\_json** = True

#### User.**all\_visualization\_count**

Convenient class to make explicit that an attribute will store integers

#### User.**avatar\_url**

Convenient class to make explicit that an attribute will store chars

#### User.**base\_url**

Convenient class to make explicit that an attribute will store chars

#### User.**db\_size\_in\_bytes**

Convenient class to make explicit that an attribute will store integers

#### User.**email**

Convenient class to make explicit that an attribute will store chars

User.**fields** = ['username', 'avatar\_url', 'table\_count', 'public\_visualization\_count', 'soft\_geocoding\_limit', 'all\_visua

```
User.get_collection_endpoint()
```
#### User.**get\_resource\_endpoint**()

#### User.**password**

Convenient class to make explicit that an attribute will store chars

#### User.**public\_visualization\_count**

Convenient class to make explicit that an attribute will store integers

#### User.**quota\_in\_bytes**

Convenient class to make explicit that an attribute will store integers

```
User.soft_geocoding_limit
```
Convenient class to make explicit that an attribute will store integers

#### User.**table\_count**

Convenient class to make explicit that an attribute will store integers

User.**username**

Convenient class to make explicit that an attribute will store chars

#### class carto.users.**UserManager**(*auth\_client*)

Bases: [carto.resources.Manager](#page-47-1)

Manager for the User class.

Warning: Non-public API. It may change with no previous notice

```
filter(**search_args)
```
Should get all the current users from CARTO, but this is currently not supported by the API

```
get_collection_endpoint()
```
**get\_resource\_endpoint**(*resource\_id*)

```
paginator_class
    alias of CartoPaginator
```

```
resource_class
    alias of User
```
<span id="page-54-1"></span>

## **carto.visualizations module**

Module for working with map visualizations

```
class carto.visualizations.Visualization(auth_client, **kwargs)
    carto.resources.WarnResource
```
Warning: Non-public API. It may change with no previous notice

Represents a map visualization in CARTO.

class **Meta**

```
collection_endpoint = 'api/v1/viz/'
    id_field = 'id'
    json_data = True
    name_field = 'name'
    parse_json = True
Visualization.active_child = None
Visualization.active_layer_id
    Convenient class to make explicit that an attribute will store chars
```

```
Visualization.attributions = None
```
<span id="page-55-1"></span>Visualization.**children** = None

- Visualization.**created\_at** Field to store datetimes in resources
- Visualization.**description** Convenient class to make explicit that an attribute will store chars
- Visualization.**display\_name** Convenient class to make explicit that an attribute will store chars
- <span id="page-55-0"></span>Visualization.**export**()

Make the actual request to the Import API (exporting is part of the Import API) to export a map visualization as a .carto file

Returns A URL pointing to the .carto file

Return type str

Raise CartoException

Warning: Non-public API. It may change with no previous notice

Note: The export is asynchronous, but this method waits for the export to complete. See *MAX\_NUMBER\_OF\_RETRIES* and *INTERVAL\_BETWEEN\_RETRIES\_S*

```
Visualization.external_source = None
```
Visualization. **fields** = ['liked', 'likes', 'active\_layer\_id', 'table', 'id', 'display\_name', 'map\_id', 'description', 'upd

Visualization.**id**

Convenient class to make explicit that an attribute will store chars

Visualization.**kind** = None

Visualization.**license** = None

- Visualization.**liked** Convenient class to make explicit that an attribute will store booleans
- Visualization.**likes**

Convenient class to make explicit that an attribute will store integers

Visualization.**locked**

Convenient class to make explicit that an attribute will store booleans

Visualization.**map\_id**

Convenient class to make explicit that an attribute will store chars

```
Visualization.name
```
Convenient class to make explicit that an attribute will store chars

Visualization.**next\_id** = None

Visualization.**parent\_id** = None

Visualization.**permission** = None

Visualization.**prev\_id** = None

Visualization.**privacy** = None

#### <span id="page-56-0"></span>Visualization.**related\_tables** [carto.tables.Table](#page-51-0)

Visualization.**source** = None

Visualization.**stats** = None

Visualization.**synchronization** = None

Visualization.**table** [carto.tables.Table](#page-51-0)

Visualization.**tags** = None

Visualization.**title** Convenient class to make explicit that an attribute will store chars

Visualization.**transition\_options** = None

Visualization.**type** = None

- Visualization.**updated\_at** Field to store datetimes in resources
- Visualization.**url** Convenient class to make explicit that an attribute will store chars

```
Visualization.uses_builder_features = None
```

```
class carto.visualizations.VisualizationManager(auth_client)
```
Bases: [carto.resources.Manager](#page-47-1)

Manager for the Visualization class.

Warning: Non-public API. It may change with no previous notice

```
create(**kwargs)
```
Creating visualizations is better done by using the Maps API (named maps) or directly from your front end app if dealing with public datasets

#### **json\_collection\_attribute** = 'visualizations'

```
paginator_class
```
alias of CartoPaginator

#### **resource\_class**

alias of [Visualization](#page-54-0)

**send**(*url*, *http\_method*, *\*\*client\_args*)

Sends API request, taking into account that visualizations are only a subset of the resources available at the visualization endpoint

Parameters

- **url** (str) Endpoint URL
- **http\_method**  $(str)$  The method used to make the request to the API
- **client\_args** (kwargs) Arguments to be sent to the auth client

#### Returns

Raise CartoException

# Python Module Index

<span id="page-58-0"></span>c

carto.auth *(Unix, Windows)*, [33](#page-36-4) carto.datasets *(Unix, Windows)*, [34](#page-37-1) carto.exceptions *(Unix, Windows)*, [37](#page-40-1) carto.export *(Unix, Windows)*, [37](#page-40-2) carto.field\_import *(Unix, Windows)*, [39](#page-42-1) carto.fields *(Unix, Windows)*, [38](#page-41-1) carto.file\_import, [39](#page-42-2) carto.maps *(Unix, Windows)*, [41](#page-44-1) carto.paginators *(Unix, Windows)*, [43](#page-46-4) carto.permissions *(Unix, Windows)*, [43](#page-46-5) carto.resources *(Unix, Windows)*, [43](#page-46-6) carto.sql *(Unix, Windows)*, [44](#page-47-3) carto.sync\_tables *(Unix, Windows)*, [46](#page-49-1) carto.tables *(Unix, Windows)*, [48](#page-51-1) carto.users *(Unix, Windows)*, [50](#page-53-1) carto.visualizations *(Unix, Windows)*, [51](#page-54-1)

# Index

# A

acl (carto.permissions.Permission attribute), [43](#page-46-7) active\_child (carto.datasets.Dataset attribute), [34](#page-37-2) active child (carto.visualizations.Visualization attribute), [51](#page-54-2) active\_layer\_id (carto.datasets.Dataset attribute), [34](#page-37-2) active layer id (carto.visualizations.Visualization attribute), [51](#page-54-2) all\_visualization\_count (carto.users.User attribute), [50](#page-53-2) AnonymousMap (class in carto.maps), [41](#page-44-2) AnonymousMap.Meta (class in carto.maps), [41](#page-44-2) APIKeyAuthClient (class in carto.auth), [33](#page-36-5) AsyncResource (class in carto.resources), [43](#page-46-7) attributions (carto.datasets.Dataset attribute), [34](#page-37-2) attributions (carto.visualizations.Visualization attribute), [51](#page-54-2) auth tokens (carto.datasets.Dataset attribute), [34](#page-37-2) avatar\_url (carto.users.User attribute), [50](#page-53-2)

# B

base\_url (carto.users.User attribute), [50](#page-53-2) BaseMap (class in carto.maps), [41](#page-44-2) BatchSQLClient (class in carto.sql), [44](#page-47-4)

# C

cancel() (carto.sql.BatchSQLClient method), [44](#page-47-4) carto.auth (module), [33](#page-36-5) carto.datasets (module), [34](#page-37-2) carto.exceptions (module), [37](#page-40-3) carto.export (module), [37](#page-40-3) carto.field\_import (module), [39](#page-42-3) carto.fields (module), [38](#page-41-2) carto.file\_import (module), [39](#page-42-3) carto.maps (module), [41](#page-44-2) carto.paginators (module), [43](#page-46-7) carto.permissions (module), [43](#page-46-7) carto.resources (module), [43](#page-46-7) carto.sql (module), [44](#page-47-4) carto.sync\_tables (module), [46](#page-49-2)

carto.tables (module), [48](#page-51-2) carto.users (module), [50](#page-53-2) carto.visualizations (module), [51](#page-54-2) CartoException, [37](#page-40-3) CartoPaginator (class in carto.paginators), [43](#page-46-7) checksum (carto.sync\_tables.SyncTableJob attribute), [46](#page-49-2) children (carto.datasets.Dataset attribute), [34](#page-37-2) children (carto.visualizations.Visualization attribute), [51](#page-54-2) collection\_endpoint (carto.datasets.Dataset.Meta attribute), [34](#page-37-2) collection\_endpoint (carto.export.ExportJob.Meta attribute), [37](#page-40-3) collection\_endpoint (carto.file\_import.FileImportJob.Meta attribute), [39](#page-42-3) collection\_endpoint (carto.maps.AnonymousMap.Meta attribute), [41](#page-44-2) collection\_endpoint (carto.maps.NamedMap.Meta attribute), [42](#page-45-1) collection\_endpoint (carto.sync\_tables.SyncTableJob.Meta attribute), [46](#page-49-2) collection\_endpoint (carto.tables.Table.Meta attribute), [48](#page-51-2) collection\_endpoint (carto.users.User.Meta attribute), [50](#page-53-2) collection\_endpoint (carto.visualizations.Visualization.Meta attribute), [51](#page-54-2) connector (carto.datasets.Dataset attribute), [34](#page-37-2) content\_guessing (carto.file\_import.FileImportJob attribute), [39](#page-42-3) content\_guessing (carto.sync\_tables.SyncTableJob attribute), [46](#page-49-2) create() (carto.datasets.DatasetManager method), [36](#page-39-1) create() (carto.file\_import.FileImportJobManager method), [40](#page-43-0) create() (carto.maps.NamedMapManager method), [42](#page-45-1) create() (carto.sql.BatchSQLClient method), [44](#page-47-4) create() (carto.sync\_tables.SyncTableJobManager method), [48](#page-51-2) create() (carto.visualizations.VisualizationManager method), [53](#page-56-0)

create\_visualization (carto.file\_import.FileImportJob at-

tribute), [39](#page-42-3) created\_at (carto.datasets.Dataset attribute), [34](#page-37-2) created\_at (carto.export.ExportJob attribute), [37](#page-40-3) created\_at (carto.permissions.Permission attribute), [43](#page-46-7) created\_at (carto.sync\_tables.SyncTableJob attribute), [46](#page-49-2) created\_at (carto.visualizations.Visualization attribute), [52](#page-55-1)

# D

data\_type (carto.file\_import.FileImportJob attribute), [39](#page-42-3) Dataset (class in carto.datasets), [34](#page-37-2) Dataset.Meta (class in carto.datasets), [34](#page-37-2) DatasetManager (class in carto.datasets), [36](#page-39-1) db\_size\_in\_bytes (carto.users.User attribute), [50](#page-53-2) dependent\_visualizations (carto.tables.Table attribute), [49](#page-52-0) description (carto.datasets.Dataset attribute), [34](#page-37-2) description (carto.tables.Table attribute), [49](#page-52-0) description (carto.visualizations.Visualization attribute), [52](#page-55-1) display\_name (carto.datasets.Dataset attribute), [34](#page-37-2) display\_name (carto.file\_import.FileImportJob attribute), [39](#page-42-3) display\_name (carto.visualizations.Visualization attribute), [52](#page-55-1)

# E

email (carto.users.User attribute), [50](#page-53-2) enqueued (carto.sync\_tables.SyncTableJob attribute), [46](#page-49-2) entity (carto.permissions.Permission attribute), [43](#page-46-7) Entity (class in carto.permissions), [43](#page-46-7) EntityField (class in carto.fields), [38](#page-41-2) error\_code (carto.file\_import.FileImportJob attribute), [39](#page-42-3) error\_code (carto.sync\_tables.SyncTableJob attribute), [46](#page-49-2) error\_message (carto.sync\_tables.SyncTableJob attribute), [46](#page-49-2) etag (carto.sync\_tables.SyncTableJob attribute), [46](#page-49-2) export() (carto.visualizations.Visualization method), [52](#page-55-1) ExportJob (class in carto.export), [37](#page-40-3) ExportJob.Meta (class in carto.export), [37](#page-40-3) external\_source (carto.datasets.Dataset attribute), [35](#page-38-0) external\_source (carto.visualizations.Visualization attribute), [52](#page-55-1) F

fields (carto.datasets.Dataset attribute), [35](#page-38-0) fields (carto.export.ExportJob attribute), [37](#page-40-3) fields (carto.file\_import.FileImportJob attribute), [39](#page-42-3) fields (carto.maps.AnonymousMap attribute), [41](#page-44-2) fields (carto.maps.BaseMap attribute), [41](#page-44-2) fields (carto.maps.NamedMap attribute), [42](#page-45-1) fields (carto.permissions.Entity attribute), [43](#page-46-7) fields (carto.permissions.Permission attribute), [43](#page-46-7) fields (carto.resources.AsyncResource attribute), [43](#page-46-7) fields (carto.resources.WarnAsyncResource attribute), [44](#page-47-4) fields (carto.resources.WarnResource attribute), [44](#page-47-4)

fields (carto.sync\_tables.SyncTableJob attribute), [46](#page-49-2)

fields (carto.tables.Table attribute), [49](#page-52-0)

fields (carto.users.User attribute), [50](#page-53-2)

fields (carto.visualizations.Visualization attribute), [52](#page-55-1)

FileImportJob (class in carto.file import), [39](#page-42-3)

FileImportJob.Meta (class in carto.file import), [39](#page-42-3)

FileImportJobManager (class in carto.file import), [40](#page-43-0)

filter() (carto.file import.FileImportJobManager method), [40](#page-43-0)

filter() (carto.users.UserManager method), [51](#page-54-2)

force\_sync() (carto.sync\_tables.SyncTableJob method), [46](#page-49-2)

from\_external\_source (carto.sync\_tables.SyncTableJob attribute), [46](#page-49-2)

# G

geometry\_types (carto.tables.Table attribute), [49](#page-52-0) get\_collection\_endpoint() (carto.users.User method), [50](#page-53-2) get\_collection\_endpoint() (carto.users.UserManager method), [51](#page-54-2) get\_error\_text (carto.file\_import.FileImportJob attribute), [39](#page-42-3) get\_force\_sync\_endpoint() (carto.sync\_tables.SyncTableJob method), [47](#page-50-1) get\_resource\_endpoint() (carto.users.User method), [50](#page-53-2) get\_resource\_endpoint() (carto.users.UserManager method), [51](#page-54-2) get\_tile\_url() (carto.maps.BaseMap method), [41](#page-44-2) get\_urls() (carto.paginators.CartoPaginator method), [43](#page-46-7) get\_user\_name() (carto.auth.APIKeyAuthClient method), [33](#page-36-5) I id (carto.datasets.Dataset attribute), [35](#page-38-0) id (carto.export.ExportJob attribute), [37](#page-40-3) id (carto.file\_import.FileImportJob attribute), [39](#page-42-3) id (carto.permissions.Entity attribute), [43](#page-46-7)

id (carto.permissions.Permission attribute), [43](#page-46-7)

id (carto.sync\_tables.SyncTableJob attribute), [47](#page-50-1)

id (carto.tables.Table attribute), [49](#page-52-0)

id (carto.visualizations.Visualization attribute), [52](#page-55-1)

id\_field (carto.datasets.Dataset.Meta attribute), [34](#page-37-2)

id\_field (carto.export.ExportJob.Meta attribute), [37](#page-40-3)

id\_field (carto.file\_import.FileImportJob.Meta attribute), [39](#page-42-3)

id\_field (carto.maps.AnonymousMap.Meta attribute), [41](#page-44-2)

id\_field (carto.maps.NamedMap.Meta attribute), [42](#page-45-1)

id field (carto.sync tables.SyncTableJob.Meta attribute), [46](#page-49-2)

id field (carto.tables.Table.Meta attribute), [49](#page-52-0)

id\_field (carto.users.User.Meta attribute), [50](#page-53-2)

- id field (carto.visualizations. Visualization. Meta attribute), [51](#page-54-2)
- instantiate() (carto.maps.AnonymousMap method), [41](#page-44-2)
- instantiate() (carto.maps.NamedMap method), [42](#page-45-1) interval (carto.sync\_tables.SyncTableJob attribute), [47](#page-50-1)
- is\_raster (carto.file\_import.FileImportJob attribute), [39](#page-42-3)

- is sync\_table() (carto.datasets.DatasetManager method), [36](#page-39-1)
- item\_queue\_id (carto.file\_import.FileImportJob attribute), [39](#page-42-3)

## J

- json\_collection\_attribute (carto.datasets.DatasetManager attribute), [36](#page-39-1)
- json\_collection\_attribute (carto.file\_import.FileImportJobManager attribute), [40](#page-43-0)
- json\_collection\_attribute (carto.maps.NamedMapManager attribute), [42](#page-45-1)
- json\_collection\_attribute (carto.sync\_tables.SyncTableJobManagerfield (carto.sync\_tables.SyncTableJob.Meta atattribute), [48](#page-51-2)
- json\_collection\_attribute (carto.visualizations.VisualizationMamagafield (carto.tables.Table.Meta attribute), [49](#page-52-0) attribute), [53](#page-56-0)
- json\_data (carto.datasets.Dataset.Meta attribute), [34](#page-37-2)
- json\_data (carto.export.ExportJob.Meta attribute), [37](#page-40-3)
- json\_data (carto.file\_import.FileImportJob.Meta attribute), [39](#page-42-3)
- json\_data (carto.maps.AnonymousMap.Meta attribute), [41](#page-44-2)
- json\_data (carto.maps.NamedMap.Meta attribute), [42](#page-45-1)
- json\_data (carto.sync\_tables.SyncTableJob.Meta attribute), [46](#page-49-2)
- json\_data (carto.tables.Table.Meta attribute), [49](#page-52-0)
- json\_data (carto.users.User.Meta attribute), [50](#page-53-2)

json\_data (carto.visualizations.Visualization.Meta attribute), [51](#page-54-2)

# K

kind (carto.datasets.Dataset attribute), [35](#page-38-0) kind (carto.visualizations.Visualization attribute), [52](#page-55-1)

## L

license (carto.datasets.Dataset attribute), [35](#page-38-0) license (carto.visualizations.Visualization attribute), [52](#page-55-1) liked (carto.datasets.Dataset attribute), [35](#page-38-0) liked (carto.visualizations.Visualization attribute), [52](#page-55-1) likes (carto.datasets.Dataset attribute), [35](#page-38-0) likes (carto.visualizations.Visualization attribute), [52](#page-55-1) locked (carto.datasets.Dataset attribute), [35](#page-38-0) locked (carto.visualizations.Visualization attribute), [52](#page-55-1) log\_id (carto.sync\_tables.SyncTableJob attribute), [47](#page-50-1)

# M

Manager (class in carto.resources), [44](#page-47-4)

- map id (carto.datasets.Dataset attribute), [35](#page-38-0)
- map id (carto.tables.Table attribute), [49](#page-52-0)
- map id (carto.visualizations.Visualization attribute), [52](#page-55-1)
- modified\_at (carto.sync\_tables.SyncTableJob attribute), [47](#page-50-1)

# N

- name (carto.datasets.Dataset attribute), [35](#page-38-0)
- name (carto.sync\_tables.SyncTableJob attribute), [47](#page-50-1)
- name (carto.tables.Table attribute), [49](#page-52-0)
- name (carto.visualizations.Visualization attribute), [52](#page-55-1)
- name\_field (carto.datasets.Dataset.Meta attribute), [34](#page-37-2)
- name\_field (carto.export.ExportJob.Meta attribute), [37](#page-40-3)
- name\_field (carto.file\_import.FileImportJob.Meta attribute), [39](#page-42-3)
- name\_field (carto.maps.AnonymousMap.Meta attribute), [41](#page-44-2)
- name\_field (carto.maps.NamedMap.Meta attribute), [42](#page-45-1)
- tribute), [46](#page-49-2)
- name\_field (carto.users.User.Meta attribute), [50](#page-53-2) name\_field (carto.visualizations.Visualization.Meta attribute), [51](#page-54-2)
	- NamedMap (class in carto.maps), [42](#page-45-1)
	- NamedMap.Meta (class in carto.maps), [42](#page-45-1)
	- NamedMapManager (class in carto.maps), [42](#page-45-1)
	- next id (carto.datasets.Dataset attribute), [35](#page-38-0)
	- next id (carto.visualizations. Visualization attribute), [52](#page-55-1)
	- non\_dependent\_visualizations (carto.tables.Table attribute), [49](#page-52-0)
	- NonVerifiedAPIKeyAuthClient (class in carto.auth), [33](#page-36-5)

# O

owner (carto.permissions.Permission attribute), [43](#page-46-7)

## P

- paginator\_class (carto.datasets.DatasetManager attribute), [36](#page-39-1) paginator\_class (carto.file\_import.FileImportJobManager
- attribute), [40](#page-43-0)
- paginator\_class (carto.sync\_tables.SyncTableJobManager attribute), [48](#page-51-2)
- paginator\_class (carto.tables.TableManager attribute), [49](#page-52-0)
- paginator\_class (carto.users.UserManager attribute), [51](#page-54-2)
- paginator\_class (carto.visualizations.VisualizationManager attribute), [53](#page-56-0)

parent id (carto.datasets.Dataset attribute), [35](#page-38-0)

parent\_id (carto.visualizations.Visualization attribute), [52](#page-55-1)

- parse\_json (carto.datasets.Dataset.Meta attribute), [34](#page-37-2)
- parse\_json (carto.export.ExportJob.Meta attribute), [37](#page-40-3)
- parse json (carto.file import.FileImportJob.Meta attribute), [39](#page-42-3)

[41](#page-44-2)

- parse\_json (carto.maps.NamedMap.Meta attribute), [42](#page-45-1)
- parse\_json (carto.sync\_tables.SyncTableJob.Meta attribute), [46](#page-49-2)
- parse json (carto.tables.Table.Meta attribute), [49](#page-52-0)
- parse\_json (carto.users.User.Meta attribute), [50](#page-53-2)
- parse\_json (carto.visualizations.Visualization.Meta attribute), [51](#page-54-2)
- password (carto.users.User attribute), [50](#page-53-2)
- permission (carto.datasets.Dataset attribute), [35](#page-38-0)
- permission (carto.tables.Table attribute), [49](#page-52-0)
- permission (carto.visualizations.Visualization attribute), [52](#page-55-1)
- Permission (class in carto.permissions), [43](#page-46-7)
- PermissionField (class in carto.fields), [38](#page-41-2)
- prepare\_send() (carto.auth.APIKeyAuthClient method), [33](#page-36-5)
- prev\_id (carto.datasets.Dataset attribute), [35](#page-38-0)
- prev\_id (carto.visualizations.Visualization attribute), [52](#page-55-1)
- privacy (carto.datasets.Dataset attribute), [35](#page-38-0)
- privacy (carto.tables.Table attribute), [49](#page-52-0)
- privacy (carto.visualizations.Visualization attribute), [52](#page-55-1)
- process\_response() (carto.paginators.CartoPaginator method), [43](#page-46-7)
- public\_visualization\_count (carto.users.User attribute), [50](#page-53-2)

# $\Omega$

queue\_id (carto.file\_import.FileImportJob attribute), [39](#page-42-3) quota\_in\_bytes (carto.users.User attribute), [50](#page-53-2)

- quoted\_fields\_guessing (carto.file\_import.FileImportJob attribute), [39](#page-42-3)
- quoted\_fields\_guessing (carto.sync\_tables.SyncTableJob attribute), [47](#page-50-1)

# R

- ran\_at (carto.sync\_tables.SyncTableJob attribute), [47](#page-50-1)
- read() (carto.sql.BatchSQLClient method), [45](#page-48-1)
- refresh() (carto.resources.AsyncResource method), [43](#page-46-7)
- related\_tables (carto.visualizations.Visualization attribute), [52](#page-55-1)
- resource\_class (carto.datasets.DatasetManager attribute), [36](#page-39-1)
- resource class (carto.file import.FileImportJobManager attribute), [41](#page-44-2)
- resource\_class (carto.maps.NamedMapManager attribute), [42](#page-45-1)
- resource\_class (carto.sync\_tables.SyncTableJobManager attribute), [48](#page-51-2)
- resource\_class (carto.tables.TableManager attribute), [50](#page-53-2)
- resource\_class (carto.users.UserManager attribute), [51](#page-54-2)
- resource\_class (carto.visualizations.VisualizationManager attribute), [53](#page-56-0)
- parse\_json (carto.maps.AnonymousMap.Meta attribute), retried\_times (carto.sync\_tables.SyncTableJob attribute), [47](#page-50-1)
	- row\_count (carto.tables.Table attribute), [49](#page-52-0)
	- rows\_counted (carto.tables.Table attribute), [49](#page-52-0) run() (carto.export.ExportJob method), [37](#page-40-3)
	- run() (carto.file import.FileImportJob method), [39](#page-42-3)
	- run() (carto.resources.AsyncResource method), [44](#page-47-4)
	- run() (carto.sync\_tables.SyncTableJob method), [47](#page-50-1)
	- run\_at (carto.sync\_tables.SyncTableJob attribute), [47](#page-50-1)

## S

- schema (carto.tables.Table attribute), [49](#page-52-0)
- send() (carto.auth.APIKeyAuthClient method), [33](#page-36-5)
- send() (carto.auth.NonVerifiedAPIKeyAuthClient method), [34](#page-37-2)
- send() (carto.datasets.DatasetManager method), [36](#page-39-1)
- send() (carto.sql.BatchSOLClient method), [45](#page-48-1)
- send() (carto.sql.SQLClient method), [45](#page-48-1)
- send() (carto.visualizations.VisualizationManager method), [53](#page-56-0)
- service item id (carto.sync tables.SyncTableJob attribute), [47](#page-50-1)
- service\_name (carto.sync\_tables.SyncTableJob attribute), [47](#page-50-1)

size (carto.tables.Table attribute), [49](#page-52-0)

- soft\_geocoding\_limit (carto.users.User attribute), [50](#page-53-2)
- source (carto.datasets.Dataset attribute), [35](#page-38-0)
- source (carto.visualizations.Visualization attribute), [53](#page-56-0)
- SQLClient (class in carto.sql), [45](#page-48-1)
- state (carto.export.ExportJob attribute), [38](#page-41-2)
- state (carto.file\_import.FileImportJob attribute), [40](#page-43-0)
- state (carto.sync\_tables.SyncTableJob attribute), [47](#page-50-1)
- stats (carto.datasets.Dataset attribute), [35](#page-38-0)
- stats (carto.visualizations.Visualization attribute), [53](#page-56-0)
- success (carto.file\_import.FileImportJob attribute), [40](#page-43-0)
- success (carto.sync\_tables.SyncTableJob attribute), [47](#page-50-1)
- synchronization (carto.datasets.Dataset attribute), [35](#page-38-0)
- synchronization (carto.tables.Table attribute), [49](#page-52-0)
- synchronization (carto.visualizations. Visualization attribute), [53](#page-56-0)
- synchronization id (carto.file import.FileImportJob attribute), [40](#page-43-0)
- synchronization\_id (carto.sync\_tables.SyncTableJob attribute), [47](#page-50-1)
- SyncTableJob (class in carto.sync\_tables), [46](#page-49-2)
- SyncTableJob.Meta (class in carto.sync\_tables), [46](#page-49-2)
- SyncTableJobManager (class in carto.sync\_tables), [48](#page-51-2)

## T

table (carto.datasets.Dataset attribute), [35](#page-38-0)

table (carto.visualizations.Visualization attribute), [53](#page-56-0)

- Table (class in carto.tables), [48](#page-51-2)
- Table.Meta (class in carto.tables), [48](#page-51-2)
- table\_count (carto.users.User attribute), [51](#page-54-2)

table id (carto.file import.FileImportJob attribute), [40](#page-43-0) table name (carto.file import.FileImportJob attribute), [40](#page-43-0)

- table size (carto.tables.Table attribute), [49](#page-52-0)
- table\_visualization (carto.tables.Table attribute), [49](#page-52-0)
- TableField (class in carto.fields), [38](#page-41-2)
- TableManager (class in carto.tables), [49](#page-52-0)
- tables created count (carto.file import.FileImportJob attribute), [40](#page-43-0)
- tags (carto.datasets.Dataset attribute), [35](#page-38-0)
- tags (carto.visualizations.Visualization attribute), [53](#page-56-0)
- title (carto.datasets.Dataset attribute), [35](#page-38-0)
- title (carto.visualizations.Visualization attribute), [53](#page-56-0)
- transition\_options (carto.datasets.Dataset attribute), [35](#page-38-0)
- transition\_options (carto.visualizations.Visualization attribute), [53](#page-56-0)
- type (carto.datasets.Dataset attribute), [35](#page-38-0)
- type (carto.permissions.Entity attribute), [43](#page-46-7)
- type (carto.visualizations.Visualization attribute), [53](#page-56-0)
- type\_guessing (carto.file\_import.FileImportJob attribute), [40](#page-43-0)
- type\_guessing (carto.sync\_tables.SyncTableJob attribute), [48](#page-51-2)

# U

update() (carto.sql.BatchSQLClient method), [45](#page-48-1) update\_from\_dict() (carto.maps.AnonymousMap method), [41](#page-44-2) update\_from\_dict() (carto.maps.NamedMap method), [42](#page-45-1) update\_from\_dict() (carto.sql.BatchSQLClient method), [45](#page-48-1) updated\_at (carto.datasets.Dataset attribute), [35](#page-38-0) updated\_at (carto.export.ExportJob attribute), [38](#page-41-2) updated\_at (carto.permissions.Permission attribute), [43](#page-46-7) updated\_at (carto.sync\_tables.SyncTableJob attribute), [48](#page-51-2) updated\_at (carto.tables.Table attribute), [49](#page-52-0) updated\_at (carto.visualizations.Visualization attribute), [53](#page-56-0) url (carto.datasets.Dataset attribute), [36](#page-39-1) url (carto.export.ExportJob attribute), [38](#page-41-2) url (carto.sync\_tables.SyncTableJob attribute), [48](#page-51-2) url (carto.visualizations.Visualization attribute), [53](#page-56-0) user (carto.datasets.Dataset attribute), [36](#page-39-1) User (class in carto.users), [50](#page-53-2) User.Meta (class in carto.users), [50](#page-53-2) user defined limits (carto.file import.FileImportJob attribute), [40](#page-43-0) user\_id (carto.export.ExportJob attribute), [38](#page-41-2) user\_id (carto.file\_import.FileImportJob attribute), [40](#page-43-0) user\_id (carto.sync\_tables.SyncTableJob attribute), [48](#page-51-2) UserField (class in carto.fields), [38](#page-41-2) UserManager (class in carto.users), [51](#page-54-2)

username (carto.users.User attribute), [51](#page-54-2)

- uses builder features (carto.datasets.Dataset attribute), [36](#page-39-1)
- uses builder features (carto.visualizations. Visualization attribute), [53](#page-56-0)

# V

value\_class (carto.fields.EntityField attribute), [38](#page-41-2)

- value\_class (carto.fields.PermissionField attribute), [38](#page-41-2)
- value\_class (carto.fields.TableField attribute), [38](#page-41-2)
- value\_class (carto.fields.UserField attribute), [38](#page-41-2)
- value\_class (carto.fields.VisualizationField attribute), [38](#page-41-2)
- Visualization (class in carto.visualizations), [51](#page-54-2)
- Visualization.Meta (class in carto.visualizations), [51](#page-54-2)
- visualization\_id (carto.export.ExportJob attribute), [38](#page-41-2)
- visualization\_id (carto.file\_import.FileImportJob attribute), [40](#page-43-0)
- visualization id (carto.sync tables.SyncTableJob attribute), [48](#page-51-2)
- VisualizationField (class in carto.fields), [38](#page-41-2)

VisualizationManager (class in carto.visualizations), [53](#page-56-0)

## W

WarnAsyncResource (class in carto.resources), [44](#page-47-4) warnings (carto.file\_import.FileImportJob attribute), [40](#page-43-0) WarnResource (class in carto.resources), [44](#page-47-4)